# **BAB IV DESKRIPSI HASIL PENELITIAN**

#### **A. Analisis Data Keaktifan Belajar**

Untuk mengetahui keaktifan belajar siswa pada mata pelajaran Pendidikan Agama Islam di SMAN 1 Puloampel penulis melakukan penyebaran angket sebanyak 20 butir pernyataan kepada 40 responden yang merupakan sampel dari penelitian. Adapun angket dibuat berdasarkan indikator dari variabel Y yaitu tentang keaktifan belajar.

Untuk memudahkan penilaian dalam menentukan skor bagi setiap responden yang memilih alternatif jawaban, bagi responden yang memilih jawaban (SL) akan mendapat nilai 5, untuk yang memilih jawaban (SR) akan mendapat nilai 4, untuk yang meilih jawaban (KD) akan mendapat nilai 3, untuk yang memilih jawaban (P) akan mendapat nilai 2, dan untuk yang memilih jawaban (TP) akan mendapat nilai 1.

Berdasarkan kegiatan penyebaran angket pada 40 responden, diperoleh data skor yang bersifat kuantitatif sebagai respon sampel tentang keaktifan belajar.Selanjutnya data yang diperoleh mengenai keaktifan belajar (Variabel Y), disusun secara acak.

Dari hasil penyebaran angket tersebut terkuantifikan dengan skala likert, untuk jawaban SL= 5, SR = 4, KD = 3, P = 2 TP = 1, untuk skor pernyataan positif dan apabila pernyataan negatif maka skornya sebaliknya. Skor hasil angket dikuantifikasikan sebagai berikut :

#### **1. Analisis Data Keaktifan Belajar sebelum Eksperimen**

Skor hasil angket tentang keaktifan belajar sebelum dilakukan eksperimen dikuantifikasikan sebagai berikut :

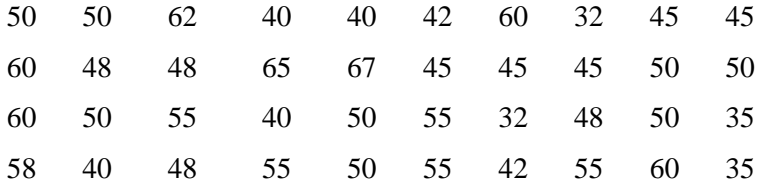

Berdasarkan hasil data angket di atas, diketahui bahwa skor terendah adalah 32 dan skor tertinggi adalah 67. Dan untuk menganalisis data tersebut, penulis menempuh langkah-langkah sebagai berikut:

1. Menentukan *Range*, dengan rumus :

 $R = T - B$  $= 67 - 32$  $= 35$ 

2. Menentukan Jumlah Kelas

$$
K = 1 + 3,3 \log n
$$
  
= 1 + 3,3 \log 40  
= 1 + 3,3 (1.602)  
= 1 + 5,286

- = 6,286 dibulatkan menjadi 6
- 3. Menentukan panjang kelas (P), dengan rumus:

$$
P = \frac{R}{K}
$$

$$
= \frac{35}{6}
$$

$$
= 5.833 \text{ dibulates}
$$

= 5,833 dibulatkan menjadi 6

4. Membuat Tabel Distribusi Frekuensi Data Keaktifan Belajar sebelum Eksperimen

| <b>Kelas</b><br><b>Interval</b> | F              | $F_{\mathbf{k}_a}$ | Xi   | F iXi | $(X - x)$ | $(Xi-x)2$ | $F(Xi-x)2$ |
|---------------------------------|----------------|--------------------|------|-------|-----------|-----------|------------|
| 32-37                           | $\overline{4}$ | 4                  | 34,5 | 138   | $-14.7$   | 216,09    | 864,36     |
| 46-49                           | 6              | 10                 | 40,5 | 243   | $-8,7$    | 75,69     | 454,14     |
| 50-53                           | 9              | 19                 | 46,5 | 418,5 | $-2,7$    | 7.29      | 65,61      |
| 54-57                           | 13             | 32                 | 52,5 | 682,5 | 3,3       | 10,89     | 141,57     |
| 58-61                           | 5              | 37                 | 58,5 | 292,5 | 9,3       | 86,49     | 432,45     |
| $62 - 65$                       | 3              | 40                 | 64,5 | 193,5 | 15,3      | 234,09    | 702,27     |
| Σ                               | 40             |                    |      | 1968  |           |           | 2660,4     |

**Tabel 4.1 Distribusi Frekuensi Data Keaktifan Belajar sebelum Eksperimen**

**Grafik 4.1 Histogram danPoligonData Keaktifan Belajar sebelum Eksperimen**

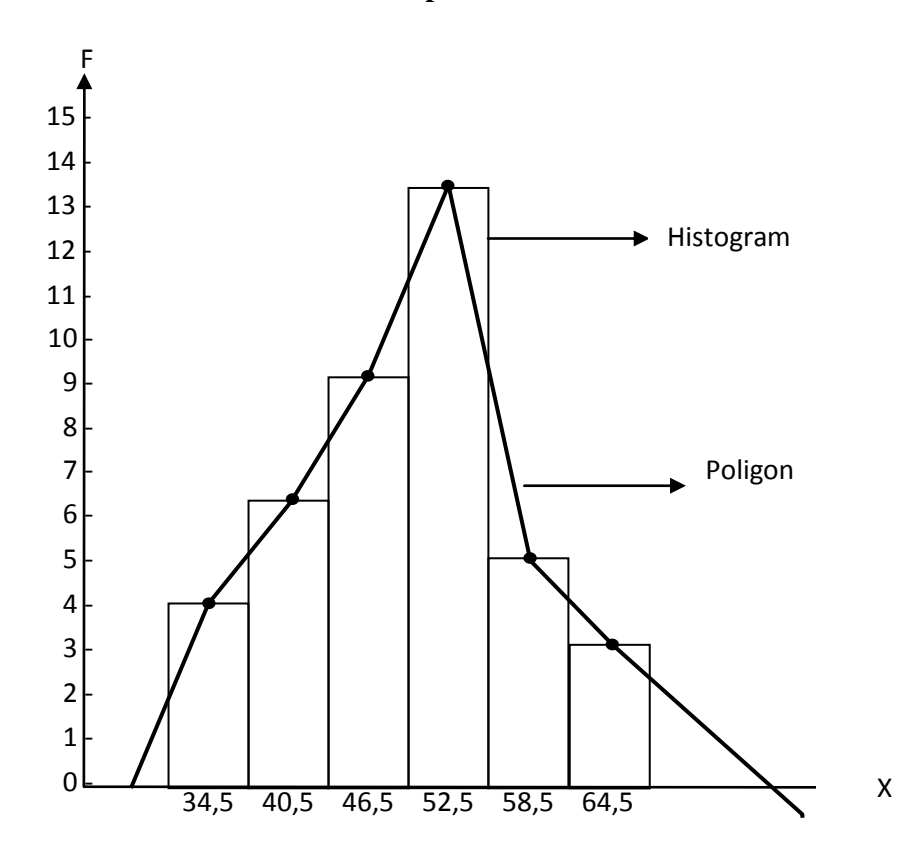

- 6. Menentukan Ukuran gejala pusat ( analisis tendensi sentral ) dengan cara
	- a. Analisis rata-rata (*mean*), dengan rumus :

$$
= \frac{\sum fixi}{n}
$$

$$
= \frac{1968}{40}
$$

$$
= 49.2
$$

b. Menghitung *Median*, dengan rumus :

$$
Md = b + p \left\{ \frac{1/2n - f_{ka}}{f} \right\}
$$
  
= 49,5 + 6  $\left\{ \frac{1/2(40) - 19}{13} \right\}$   
= 49,5 + 6(0,0760)  
= 49,5 + 0,456  
= 49,956

c. Menghitung *Modus,* dengan rumus :

$$
Mo = b + p\left(\frac{b_1}{b_1 + b_2}\right)
$$
  
= 31,5 + 6\left(\frac{4}{4 + 8}\right)  
= 31,5 + 6 (0,3)  
= 31,5 + 1,8  
= 33,3

7. Mencari *Standar Deviasi*, dengan rumus :

$$
SD = \sqrt{\frac{\sum F(Xi - \overline{X})^2}{N - 1}}
$$

$$
= \sqrt{\frac{2660,4}{40-1}}
$$

$$
= \sqrt{68,22}
$$

$$
= 8,25
$$

- 8. Analisis tes normalitas dengan cara :
	- a. mencari harga Z, dengan rumus :

$$
Z = \frac{x - \bar{x}}{sd}
$$
  

$$
Z_1 = \frac{31,5 - 49,2}{8,25}
$$
  

$$
= -2,14
$$

b. Menghitung Frekuensi harapan

 $Ei = LZ_{table}$  x n  $Ei = 0,0631 \times 40$  $= 2,542$ 

# **Tabel 4.2 Distribusi Observasi dan Ekspektasi Keaktifan Belajar sebelum**

### **Eksperimen**

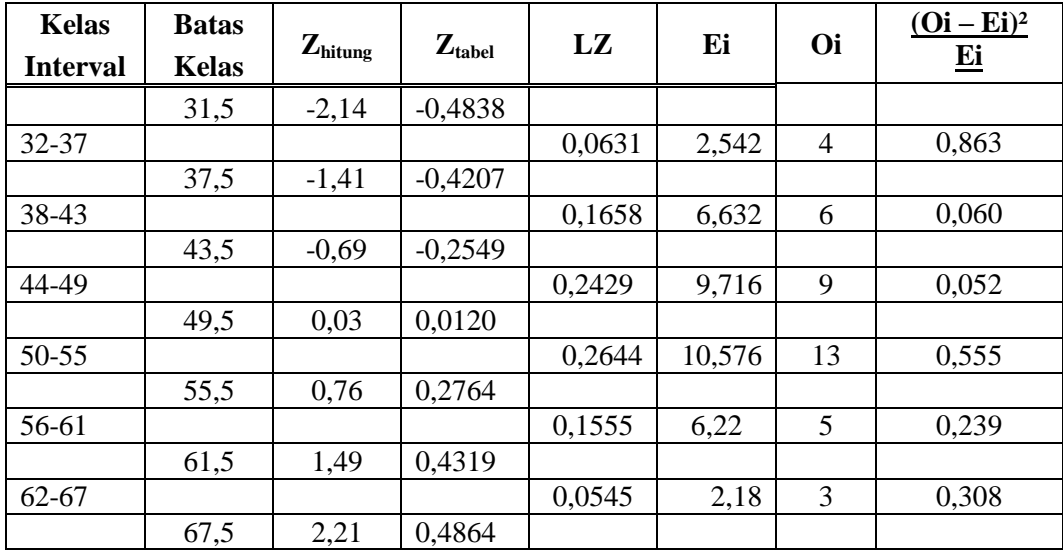

$$
x^{2}_{\text{hitung}} = \frac{\Sigma (Oi - Ei)^{2}}{Ei} \text{s}
$$
  
=  $\frac{(4 - 2.542)^{2}}{2.542} + \frac{(6 - 6.632)^{2}}{6.632} + \frac{(9 - 9.716)^{2}}{9.716} + \frac{(13 - 10.576)^{2}}{10.576} + \frac{(5 - 6.22)^{2}}{6.22} + \frac{(3 - 2.18)^{2}}{2.18}$   
= 0.863 + 0.060 + 0.052 + 0.555 + 0.239 + 0.308  
= 2.077

- 9. Mencari derajat kebebasan
	- $dk = k 3$  $= 6 - 3$  $= 3$
- 10. Menentukan Chi kuadrat table dengan taraf signifikansi 95% (0,95 : 3)

dan *dk* 3  

$$
x^2_{\text{table}} = (1-\text{a}) \text{ (dk)}
$$
  
 $= (1-0.95) (3)$   
 $= 7.81$ 

Berdasarkan perhitungan di atas, diketahui bahwa  $x_{\text{hitung}}^2$  (2,077)  $\langle x^2_{\text{table}}(7,81)$ , jadi  $x^2_{\text{hitung}} \langle x^2_{\text{table}}$ . Dengan demikian dapat diketahui bahwa sampel yang berasal dari populasi yang berdistribusi normal.

**Tabel 4.3 Kriteria Penilaian**

| Kategori      | <b>Interval</b> |
|---------------|-----------------|
| Sangat Baik   | $81 - 100$      |
| Baik          | $61 - 80$       |
| Cukup         | $41 - 60$       |
| Kurang        | $21 - 40$       |
| Sangat kurang | $00 - 20$       |

Hasil perhitungan statistik**,** diperoleh *mean* 49,2 *median*49,956 dan *modus* 33,3 . Dengan demikian sesuai dengan tabel kategorisasi diatas maka keaktifan belajar sebelum eksperimentermasuk kedalam kategori cukup.

#### **2. Analisis Data Tentang Keaktifan Belajar setelah Eksperimen**

Dari hasil penyebaran angket tersebut terkuantifikan dengan skala likert, untuk jawaban SL= 5, SR = 4, KD = 3, P = 2 TP = 1, untuk skor pernyataan positif dan apabila pernyataan negatif maka skornya sebaliknya. Skor hasil angket dikuantifikasikan sebagai berikut :

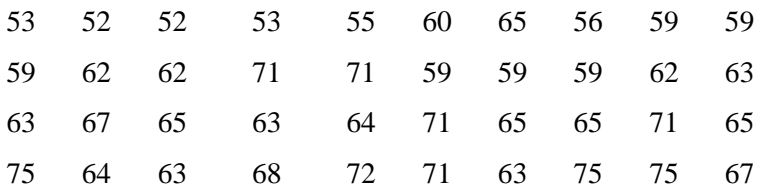

Berdasarkan hasil data angket di atas, diketahui bahwa skor terendah adalah 52 dan skor tertinggi adalah 75. Dan untuk menganalisis data Keaktifan Belajar setelah Eksperimen, penulis menempuh langkah-langkah sebagai berikut:

1. Menentukan *Range*, dengan rumus :

$$
R = T - B
$$

$$
= 75 - 52
$$

$$
= 23
$$

2. Menentukan Jumlah Kelas

$$
K = 1 + 3,3 \log n
$$
  
= 1 + 3,3 \log 40  
= 1 + 3,3 (1,602)  
= 1 + 5,286  
= 6,286 dibulatkan menjadi 6

3. Menentukan panjang kelas (P), dengan rumus:

$$
P = \frac{R}{K}
$$
  
=  $\frac{23}{6}$   
= 3,83 dibulatkan menjadi 4

4. Membuat Tabel Distribusi Frekuensi Variabel

## **Tabel 4.4 Distribusi Frekuensi Variabel Keaktifan Belajar setelah**

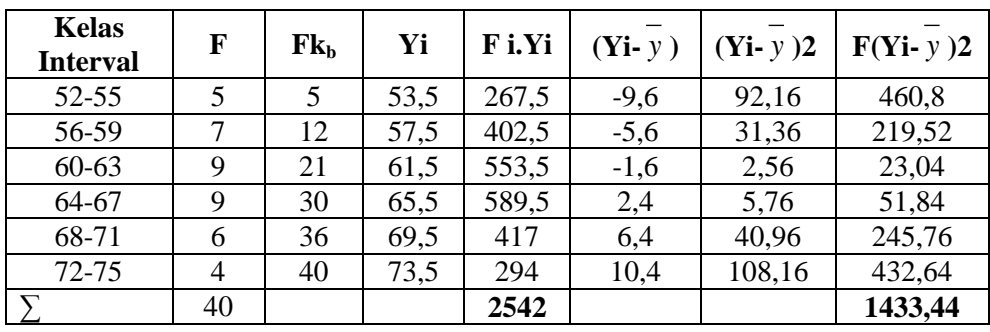

### **Eksperimen**

**Grafik4.2 Histogram danPoligonData Keaktifan Belajar Setelah**

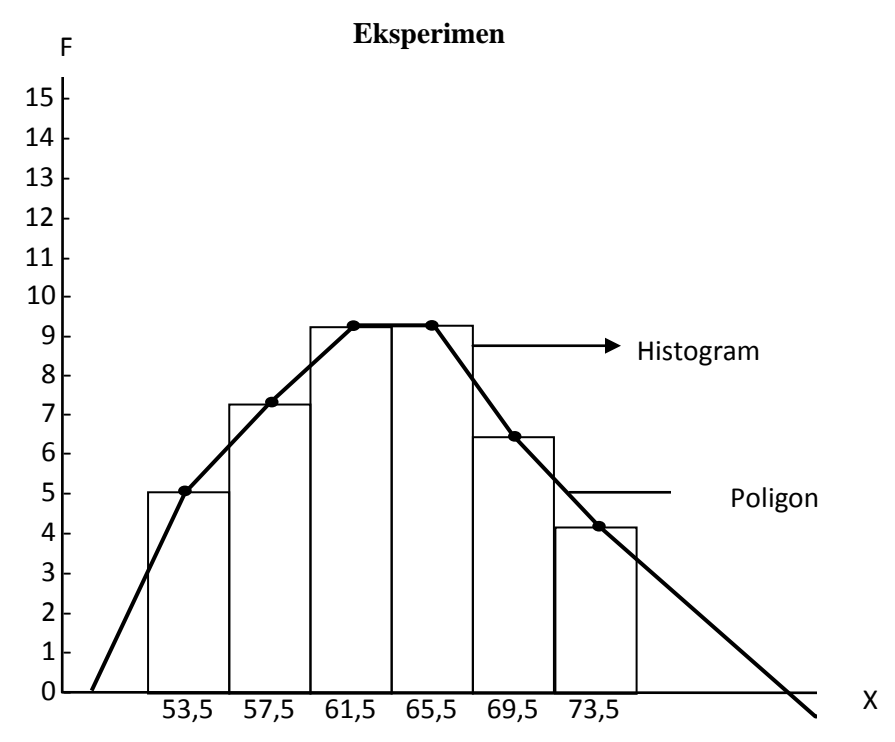

- 6. Menentukan ukuran gejala pusat ( analisis tendensi sentral ) dengan cara :
	- a. Analisis rata-rata (*mean*), dengan rumus :

$$
y = \frac{\sum f i y i}{n}
$$

$$
= \frac{2524}{40}
$$

$$
= 63,1
$$

b. Menghitung *media*n, dengan rumus :

$$
Md = b + p \left\{ \frac{1/2n - f_{kb}}{f} \right\}
$$
  
= 63,5 + 4  $\left\{ \frac{1/2(40) - 21}{9} \right\}$   
= 63,5 + 4(-0,1)  
= 63,5 + (-0,5)  
= 63

c. Menghitung *modus*, dengan rumus :

$$
Mo = b + p\left(\frac{b_1}{b_1 + b_2}\right)
$$
  
= 51,5 + 4\left\{\frac{2}{2 + 3}\right\}  
= 51,5 + 4(0,4)  
= 53,1

7.Mencari *standar deviasi*, dengan rumus :

 $\overline{a}$ 

$$
SD = \sqrt{\frac{\sum F(Y_i - y)^2}{N - 1}}
$$

$$
= \sqrt{\frac{1433,44}{40-1}}
$$

$$
= \sqrt{36,75}
$$

$$
= 6,06
$$

- 8. Analisis tes normalitas dengan cara :
	- a. mencari harga Z, dengan rumus :

$$
Z = \frac{x - \bar{x}}{sd}
$$
  

$$
Z_1 = \frac{51,5 - 63,1}{6,06}
$$
  

$$
= -1,91
$$

b. Menghitung Frekuensi harapan

$$
Ei = LZtable x n
$$

$$
Ei = 0,0775 x 40
$$

$$
= 3,1
$$

**Tabel 4.5 Distribusi Observasi dan Ekspektasi Variabel Y**

| <b>Kelas</b>    | <b>Batas</b> |                     | $Z_{\text{table}}$ | $LZ_{\text{table}}$ | Ei    | Oi             | $(Oi-Ei)^2$ |
|-----------------|--------------|---------------------|--------------------|---------------------|-------|----------------|-------------|
| <b>Interval</b> | <b>Kelas</b> | $Z_{\text{hitung}}$ |                    |                     |       |                | <u>Ei</u>   |
|                 | 51,5         | $-1,91$             | $-0.4719$          |                     |       |                |             |
| 52-55           |              |                     |                    | 0,0775              | 3,1   | 5              | 1,164       |
|                 | 43,5         | $-1,25$             | $-0.3944$          |                     |       |                |             |
| 44-47           |              |                     |                    | 0,172               | 6,88  | 7              | 0,002       |
|                 | 47,5         | $-0.59$             | $-0,2224$          |                     |       |                |             |
| 48-51           |              |                     |                    | 0,2463              | 9,852 | 9              | 0,073       |
|                 | 51,5         | 0,06                | 0,0239             |                     |       |                |             |
| $52 - 55$       |              |                     |                    | 0,2403              | 9,612 | 9              | 0,038       |
|                 | 55,5         | 0,72                | 0,2642             |                     |       |                |             |
| 56-59           |              |                     |                    | 0,152               | 6,08  | 6              | 0,001       |
|                 | 59,5         | 1,38                | 0,4162             |                     |       |                |             |
| 60-63           |              |                     |                    | 0,0631              | 2,524 | $\overline{4}$ | 0,863       |
|                 | 63,5         | 2,04                | 0,4793             |                     |       |                |             |

$$
Y^{2}_{hitung} = \frac{\Sigma (Oi - Ei)^{2}}{Ei}
$$
  
=  $\frac{(5-3,1)^{2}}{3,1} + \frac{(7-6,88)^{2}}{6,88} + \frac{(9-9,852)^{2}}{9,852} + \frac{(9-9,612)^{2}}{9,612}$   
+  $\frac{(6-6,08)^{2}}{6,08} + \frac{(4-2,524)^{2}}{2,524}$   
= 1,164+ 0,002 + 0,073 + 0,038 + 0,001 + 0,863  
= **2,141**

5. Mencari derajat kebebasan

$$
dk = k - 3
$$

$$
= 6 - 3
$$

$$
= 3
$$

10. Menentukan Chi kuadrat tabel dengan taraf signifikansi 95% dan *dk* 3

$$
Y2table1 = (1-a) (dk)
$$
  
= (1-0,95) (3)  
= **7,81**

Berdasarkan perhitungan di atas, diketahui bahwa  $y_{\text{hitung}}^2$  (2,141)  $\langle y^2_{\text{table}}(7,81)$ , jadi  $y^2_{\text{hitung}} \langle y^2_{\text{table}}$ . Dengan demikian dapat diketahui bahwa sampel yang berasal dari populasi yang berdistribusi normal.

**Tabel 4.6 Kriteria Penilaian**

| Kategori      | <b>Interval</b> |
|---------------|-----------------|
| Sangat Baik   | $81 - 100$      |
| Baik          | $61 - 80$       |
| Cukup         | $41 - 60$       |
| Kurang        | $21 - 40$       |
| Sangat kurang | $00 - 20$       |

Hasil perhitungan statistik**,** diperoleh *mean* 63,1 *median*60 dan *modus* 53,1 . Dengan demikian sesuai dengan tabel kategorisasi diatas maka Keaktifan Belajar setelah Eksperimen termasuk kedalam kategori baik.

## **B. Analisis Pengaruh Strategi Pembelajaran Inkuiri Terhadap Keaktifan Belajar**

Adapun tujuan penulis mengadakan analisis ini untuk mengetahui data-data yang berkaitan dengan strategi pembelajaran inkuiri dalam meningkatkan keaktifan belajar siswa, maka kita akan mengetahui apakah variabel x berpengaruh terhadap variabel y. Adapun langkah-langkahnya sebagai berikut:

**TABEL 4.7Analisis Pengaruh Variabel X(Strategi PembelejaranInkuiri) terhadap Variabel Y( Keaktifan Belajar )**

| <b>Subjek</b>  | $\mathbf X$ | Y  | $\mathbf{X}\mathbf{Y}$ | ${\bf X}^2$ | $\mathbf{Y}^2$ |
|----------------|-------------|----|------------------------|-------------|----------------|
| $\mathbf{1}$   | 50          | 53 | 2650                   | 2500        | 2809           |
| $\overline{2}$ | 50          | 52 | 2600                   | 2500        | 2704           |
| 3              | 62          | 52 | 3224                   | 3844        | 2704           |
| $\overline{4}$ | 40          | 53 | 2120                   | 1600        | 2809           |
| 5              | 40          | 55 | 2200                   | 1600        | 3025           |
| 6              | 42          | 60 | 2520                   | 1764        | 3600           |
| 7              | 60          | 65 | 3900                   | 3600        | 4225           |
| 8              | 32          | 56 | 1792                   | 1024        | 3136           |
| 9              | 45          | 59 | 2655                   | 2025        | 3481           |
| 10             | 45          | 59 | 4655                   | 3600        | 3481           |
| 11             | 60          | 59 | 3540                   | 2304        | 3481           |

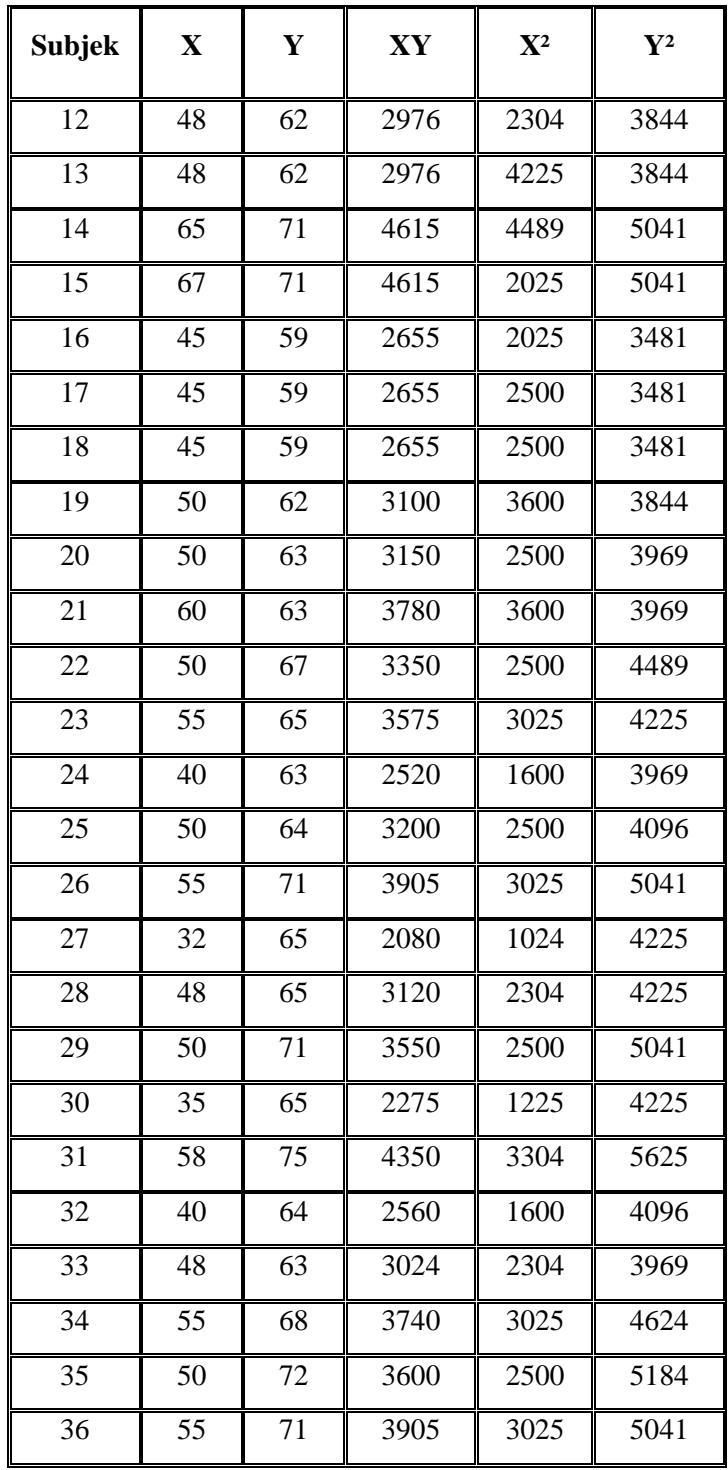

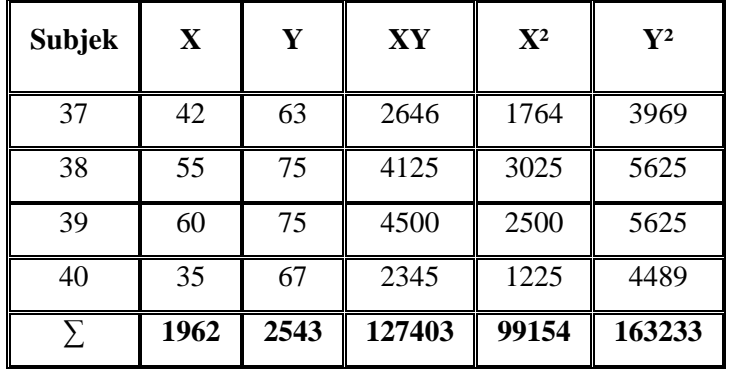

1. Menghitung persamaan *regresi* 

$$
a = \frac{(\sum X^2)(\sum X) - (\sum X)(\sum XY)}{N \sum X^2 - (\sum X)^2}
$$
  
= 
$$
\frac{(99154)(2543) - (1962)(127403)}{40(99154) - (1962)^2}
$$
  
= 
$$
\frac{(252148622) - (24996486)}{(3966160) - (3843444)}
$$
  
= 
$$
\frac{2183936}{122716}
$$
  
= 17,79

$$
b = \frac{(\text{N} \sum XY) - (\sum X)(\sum Y)}{\text{N} \sum X^2 - (\sum X)^2}
$$
  
= 
$$
\frac{(40)(127403) - (1962)(2543)}{40(99154) - (1962)^2}
$$
  
= 
$$
\frac{(5096120) - (4989366)}{(3966160) - (3843444)}
$$
  
= 
$$
\frac{106754}{122716}
$$
  
= 0,86

Dari data di atas, maka dapat dicari nilai koefisien korelasi dengan cara sebagai berikut :

1. Menghitung korelasi Variabel X dan Variabel Y :

$$
r_{xy} = \frac{N \sum xy (\sum x)(\sum y)}{\sqrt{\{N \sum x^2 - (\sum x^2)^2\}\} \{N \sum y^2 - (\sum y^2)^2\}}
$$
  
= 40 x 127403 - (1962) (2543)  
  

$$
= 40 x 127403 - (1962) (2543)
$$
  
  

$$
= 5096120 - 4989366
$$
  
  

$$
\sqrt{\left(\frac{3966160 - 3849444}{3966160 - 3849444}\right) \left(\frac{6529320 - 6350400}{6350400}\right)}
$$
  
= 106754  
  

$$
\sqrt{\left(\frac{116716}{116716}\right) \left(\frac{178920}{178920}\right)}
$$
  
= 
$$
\frac{106754}{144508,915711}
$$

 $= 0,73$ 

Jadi, menurut perhitungan diatas dapat disimpulkan bahwa nilai *koefisien korelasi* antara Variabel X dan variabel Y adalah sebesar 0,73 dan masuk kedalam kategori korelasi yang cukup kuat atau tinggi.

Untuk membuktikan nilai *koefisien korelasi* tersebut, maka dapat dilihat pada nilai indeks korelasi " r " *product moment*, sebagai berikut:

| Besarnya " r " Product<br>Moment | Interpretasi                                      |  |  |
|----------------------------------|---------------------------------------------------|--|--|
| $0.00 - 0.20$                    | Antara Variabel X dan Variabel Y memang           |  |  |
|                                  |                                                   |  |  |
|                                  | terdapat korelasi akan tetapi korelasi ini sangat |  |  |
|                                  | lemah atau rendah sehingga korelasi ini diabaikan |  |  |
|                                  | (dianggap tidak ada korelasi antara Variabel X    |  |  |
|                                  | dengan Variabel Y)                                |  |  |
| $0.20 - 0.40$                    |                                                   |  |  |
|                                  | Antara Variabel X dan Variabel Y terdapat         |  |  |
|                                  | korelasi yang lemah atau rendah                   |  |  |
| $0.40 - 0.50$                    |                                                   |  |  |
|                                  | Antara Variabel X dan Variabel Y terdapat         |  |  |
|                                  | korelasi yang sedang atau cukup                   |  |  |
| $0.60 - 0.80$                    |                                                   |  |  |
|                                  | Antara Variabel X dan Variabel Y terdapat         |  |  |
|                                  | korelasi yang cukup kuat atau tinggi              |  |  |
| $0.80 - 1.00$                    |                                                   |  |  |
|                                  | Antara Variabel X dan Variabel Y terdapat         |  |  |
|                                  | korelasi yang sangat kuat atau sangat tinggi      |  |  |

**TABEL 4.8 Interpretasi " r "** *product moment*

Selanjutnya perlu diuji taraf signifikasi korelasi dengan langkah-langkah yang ditempuh sebagai berikut :

1. Menentukan t hitung

$$
t = r \sqrt{n-2}
$$
\n
$$
\sqrt{1-r^2}
$$
\n
$$
= 0.73 \sqrt{40-2}
$$
\n
$$
\sqrt{1-(0.73)^2}
$$
\n
$$
= 0.73 \sqrt{38}
$$
\n
$$
\sqrt{1-0.5329}
$$
\n
$$
= 0.73 \times 6.16
$$
\n
$$
\sqrt{0.4671}
$$
\n
$$
= 4.4968
$$
\n
$$
0.68344714499
$$

2. Menentukan derajat kebebasan (db)

 $= 6,5795$ 

 $db = N - 2$  $= 40 - 2$ = 38

Dari Siswa yang diteliti sebanyak 40 orang, dengan demikian N=40, sedangkan Variabel yang dikorelasikan sebanyak dua buah yaitu mengenai Strategi Pembelajaran Inkuiri (Variabel X) dan Keaktifan Belajar (Variabel Y). Jadi nr = 2, maka diperoleh db =  $40 - 2 = 38$ .

Sedangkan hasil yang dicapai t<sub>tabel</sub> dengan taraf signifikasi 5 % adalah 2,68. Dengan demikian  $T_{\text{hitung}}$  yang diperoleh sebesar 6,5795 dengan T<sub>tabel</sub> sebesar 2,68, berarti t<sub>hitung</sub> lebih besar dari t<sub>tabel</sub> (Th 6,5795 > Tt 2,68), maka terdapat korelasi yang signifikan antara variabel X dengan variabel Y. Berdasarkan perhitungan tersebut di atas, maka ( Ho ) hipotesis yang menyatakan tidak terdapat pengaruh yang signifikasi antara variabel X dengan variabel Y ditolak, sedangkan ( Ha ) hipotesis yang menyatakan terdapat pengaruh yang signifikasi antara variable X terhadap variabel Y diterima.

3. Menghitung kadar sumbangan (kontribusi)

Untuk menghitung besar kecilnya pengaruh antara kontribusi dari variabel X dengan variabel Y, maka ditempuh dengan cara mencari *Coefisien determinasi,* (CD) dengan rumus :

 $CD = r<sup>2</sup> \times 100 \%$ 

 $= (0.73)$  <sup>2</sup> x 100 %  $= 0.5329 \times 100 \%$  $= 53.29 %$ 

Dengan demikian dapat disimpulkan bahwa pengaruh Strategi Pembelajaran *Inkuiri* (variabel X) terhadap Keaktifan Belajar Siswa Pada Mata Pelajaran Pendidikan Agama Islam (Variabel Y) adalah 53,29% sedangkan sisanya sebesar 49,71% dipengaruhi oleh faktor lain.